#### ФЕДЕРАЛЬНОЕ АГЕНТСТВО ЖЕЛЕЗНОДОРОЖНОГО ТРАНСПОРТА

Федеральное государственное бюджетное образовательное учреждение высшего образования «Иркутский государственный университет путей сообщения» (ФГБОУ ВО ИрГУПС)

> УТВЕРЖДЕНА приказом и.о. ректора от «17» июня 2022 г. № 77

# **Б1.В.ДВ.04.02 Электрические измерения в устройствах связи**

рабочая программа дисциплины

Специальность/направление подготовки – 23.05.05 Системы обеспечения движения поездов Специализация/профиль – Телекоммуникационные системы и сети железнодорожного транспорта Квалификация выпускника – Инженер путей сообщения Форма и срок обучения – очная форма 5 лет; заочная форма 6 лет Кафедра-разработчик программы – Автоматика, телемеханика и связь

Общая трудоемкость в з.е. – 4 Часов по учебному плану (УП) – 144 В том числе в форме практической подготовки (ПП) – 4/4 (очная/заочная)

Формы промежуточной аттестации очная форма обучения: экзамен 9 семестр заочная форма обучения: экзамен 6 курс

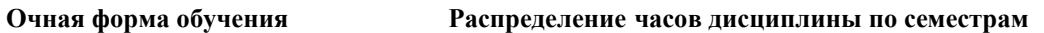

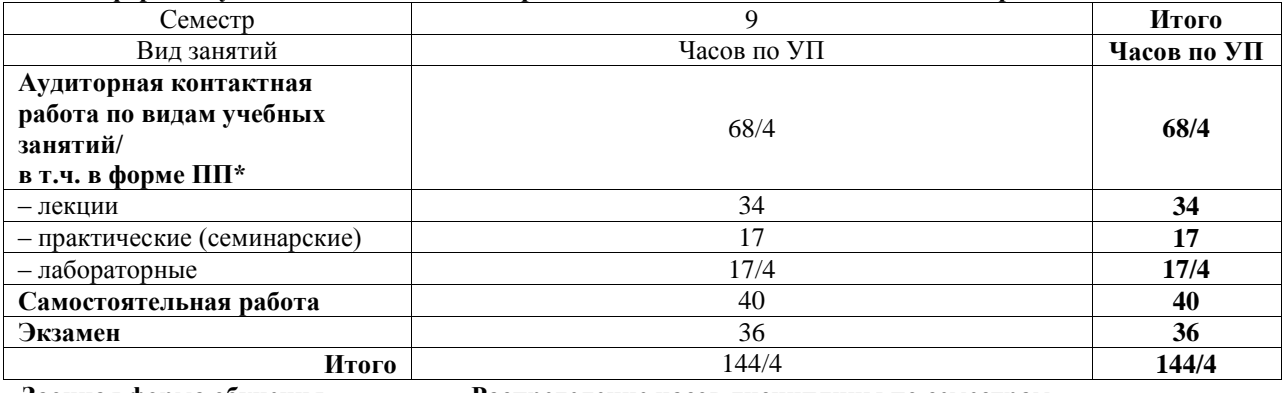

**Заочная форма обучения Распределение часов дисциплины по семестрам**

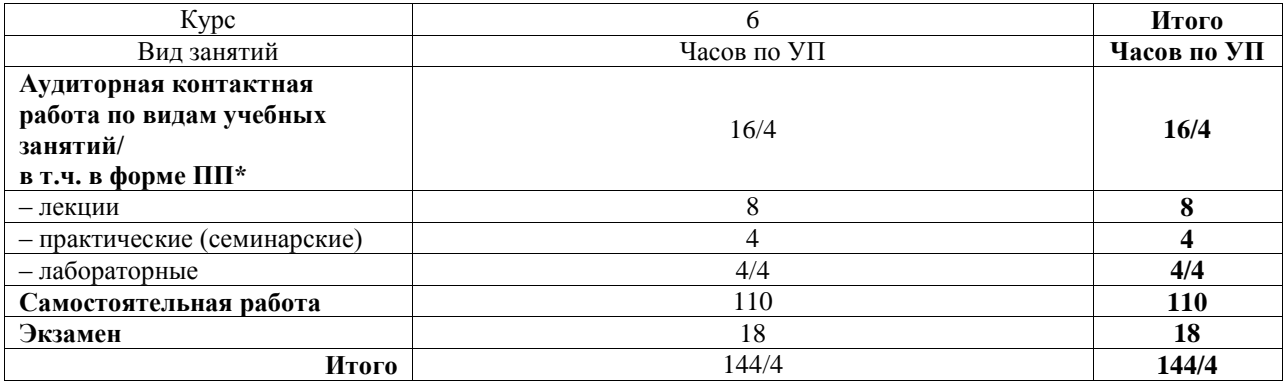

\* В форме ПП – в форме практической подготовки.

#### ИРКУТСК

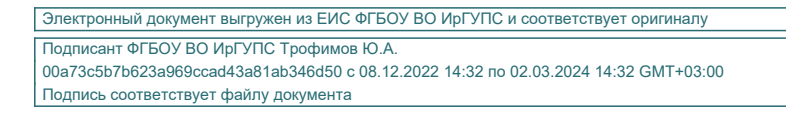

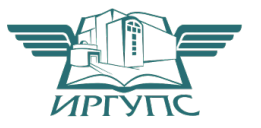

Рабочая программа дисциплины разработана в соответствии с федеральным государственным образовательным стандартом высшего образования – специалитет по специальности 23.05.05 Системы обеспечения движения поездов, утвержденным Приказом Минобрнауки России от 27.03.2018 г. № 217.

Программу составил(и): к.ф.-м.н., доцент, доцент, В.Е. Унучков

Рабочая программа рассмотрена и одобрена для использования в учебном процессе на заседании кафедры «Автоматика, телемеханика и связь», протокол от «15» июня 2022 г. № 10

Зав. кафедрой, к.т.н, доцент Харантинген А.В. Пультяков

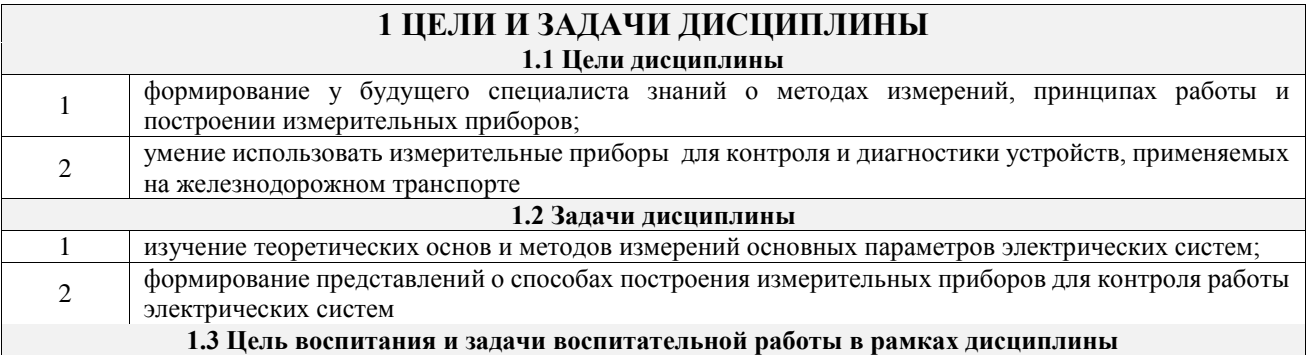

# **2 МЕСТО ДИСЦИПЛИНЫ В СТРУКТУРЕ ОПОП**

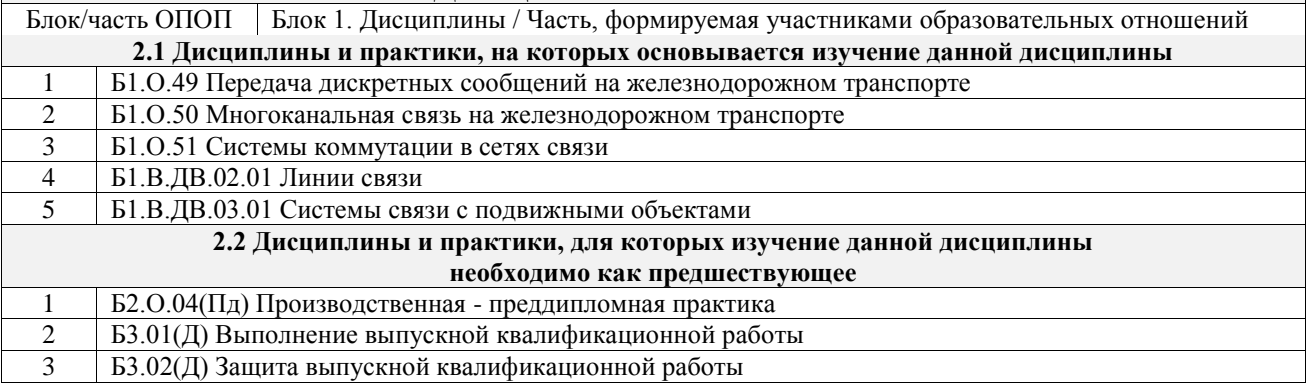

#### **3 ПЛАНИРУЕМЫЕ РЕЗУЛЬТАТЫОБУЧЕНИЯ ПО ДИСЦИПЛИНЕ, СООТНЕСЕННЫЕ С ТРЕБОВАНИЯМИ К РЕЗУЛЬТАТАМ ОСВОЕНИЯ ОБРАЗОВАТЕЛЬНОЙ ПРОГРАММЫ**

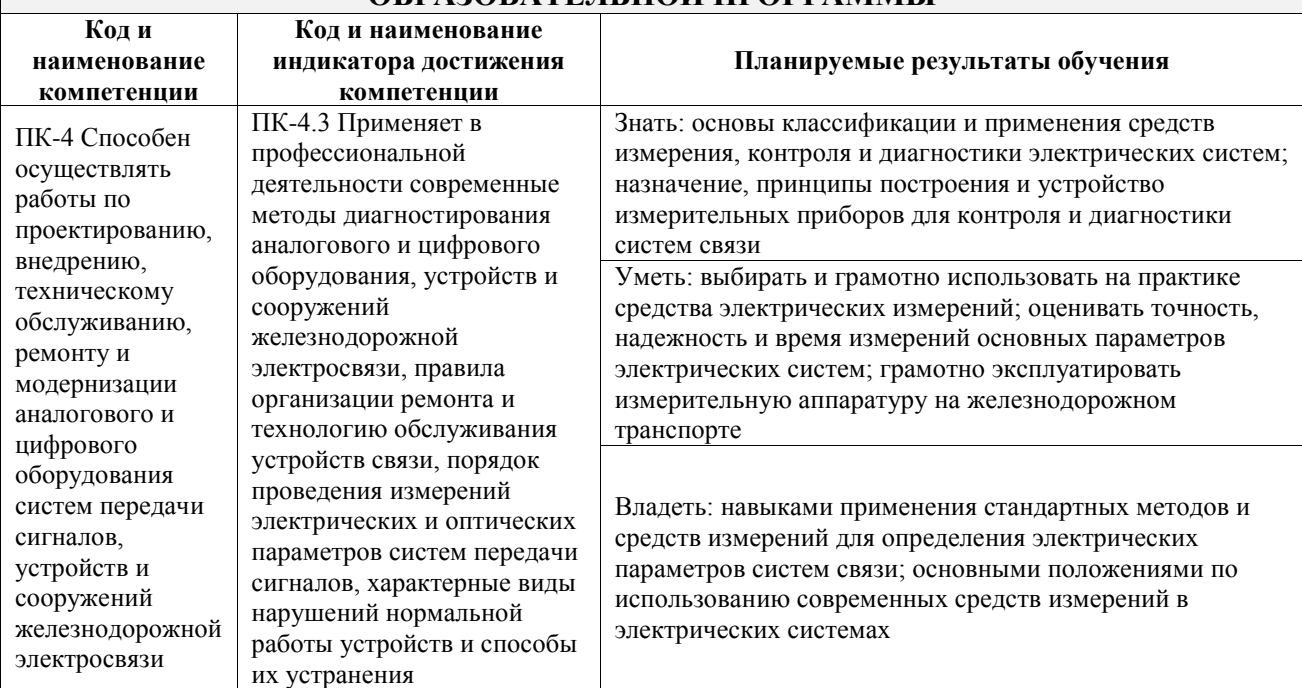

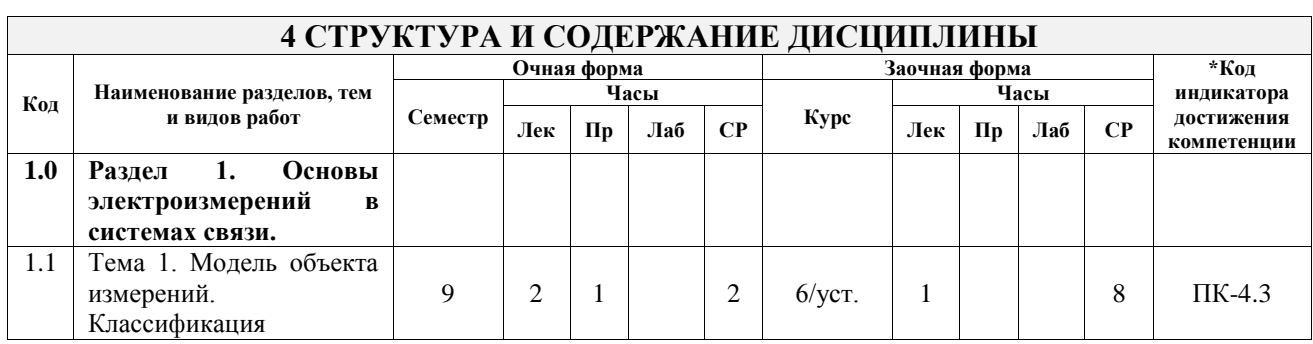

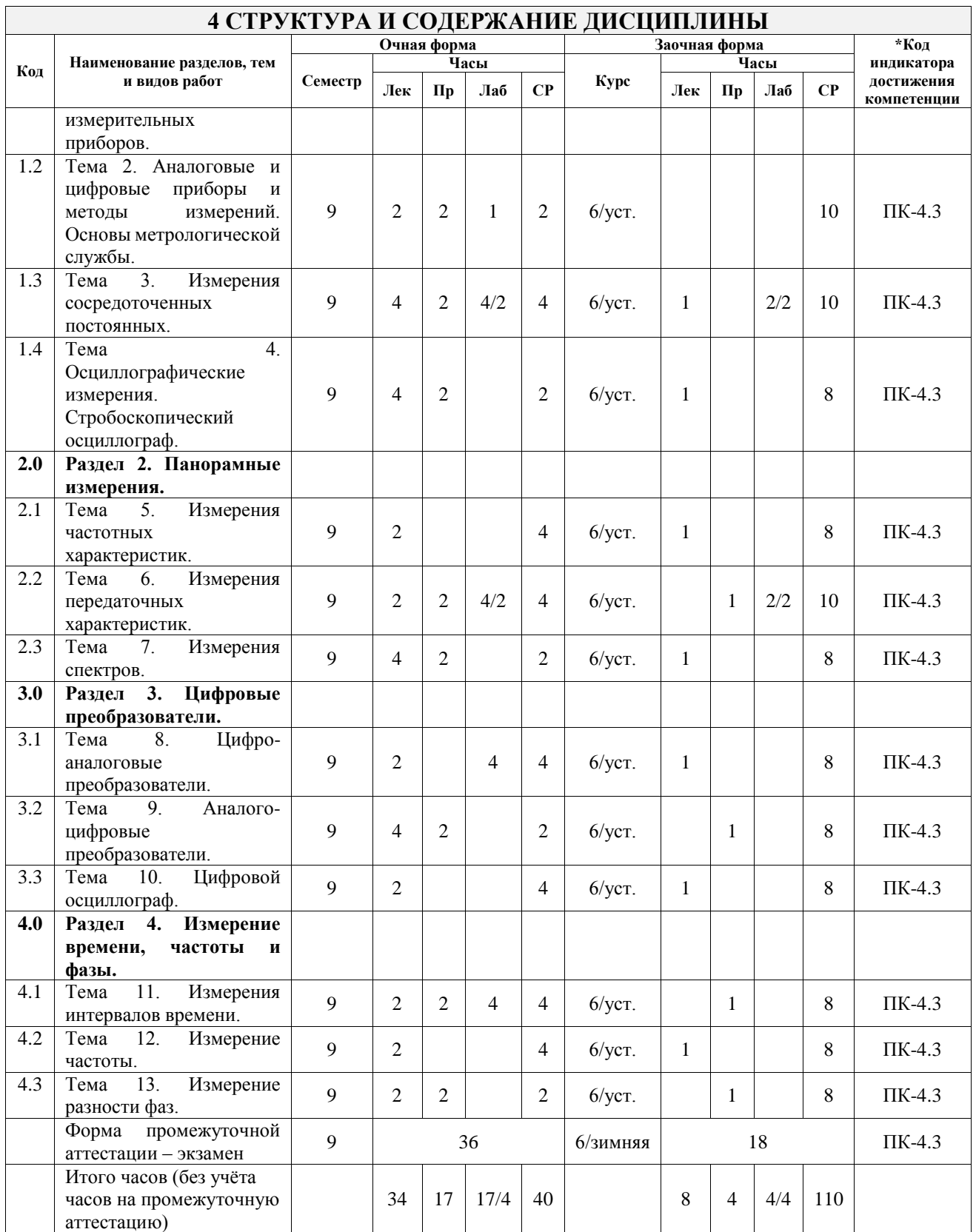

## **5 ФОНД ОЦЕНОЧНЫХ СРЕДСТВ ДЛЯ ПРОВЕДЕНИЯ ТЕКУЩЕГО КОНТРОЛЯ УСПЕВАЕМОСТИ И ПРОМЕЖУТОЧНОЙ АТТЕСТАЦИИ ОБУЧАЮЩИХСЯ ПО ДИСЦИПЛИНЕ**

Фонд оценочных средств для проведения текущего контроля успеваемости и промежуточной аттестации по дисциплине оформлен в виде приложения № 1 к рабочей программе дисциплины и размещен в электронной информационно-образовательной среде Университета, доступной обучающемуся через его личный кабинет

# **6 УЧЕБНО-МЕТОДИЧЕСКОЕ И ИНФОРМАЦИОННОЕ ОБЕСПЕЧЕНИЕ ДИСЦИПЛИНЫ**

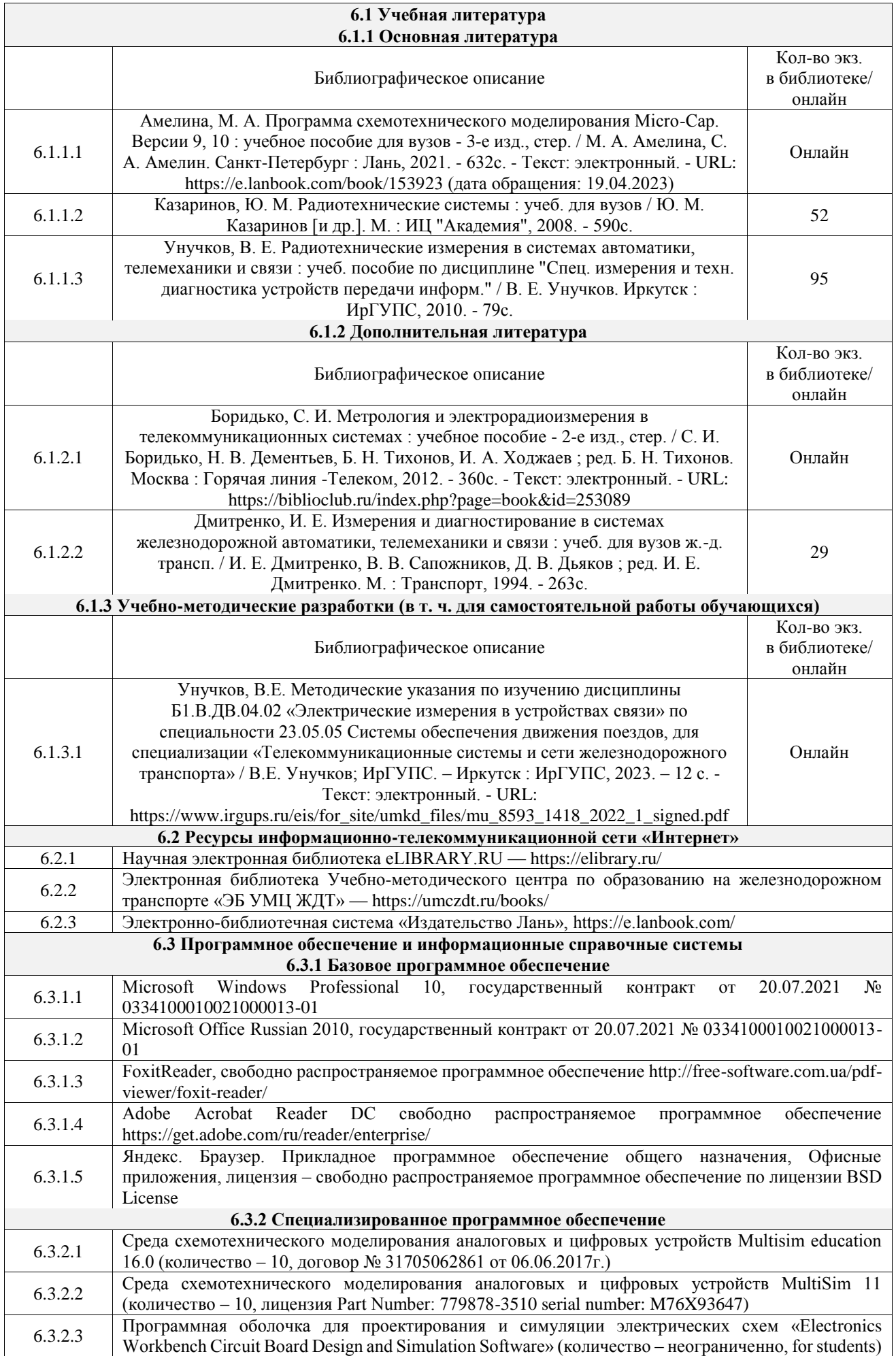

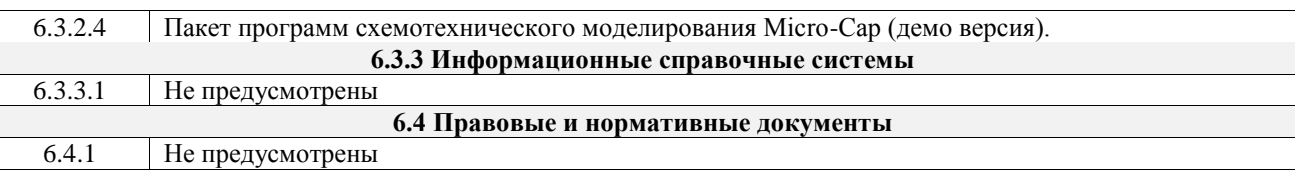

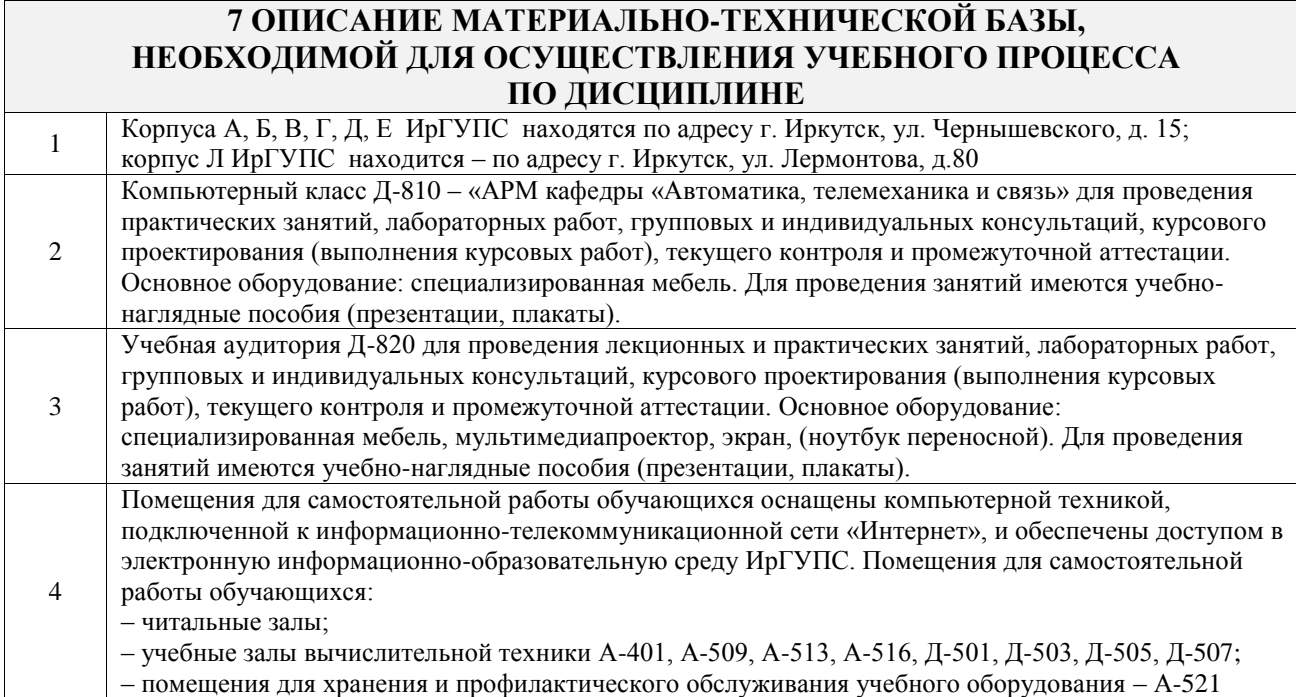

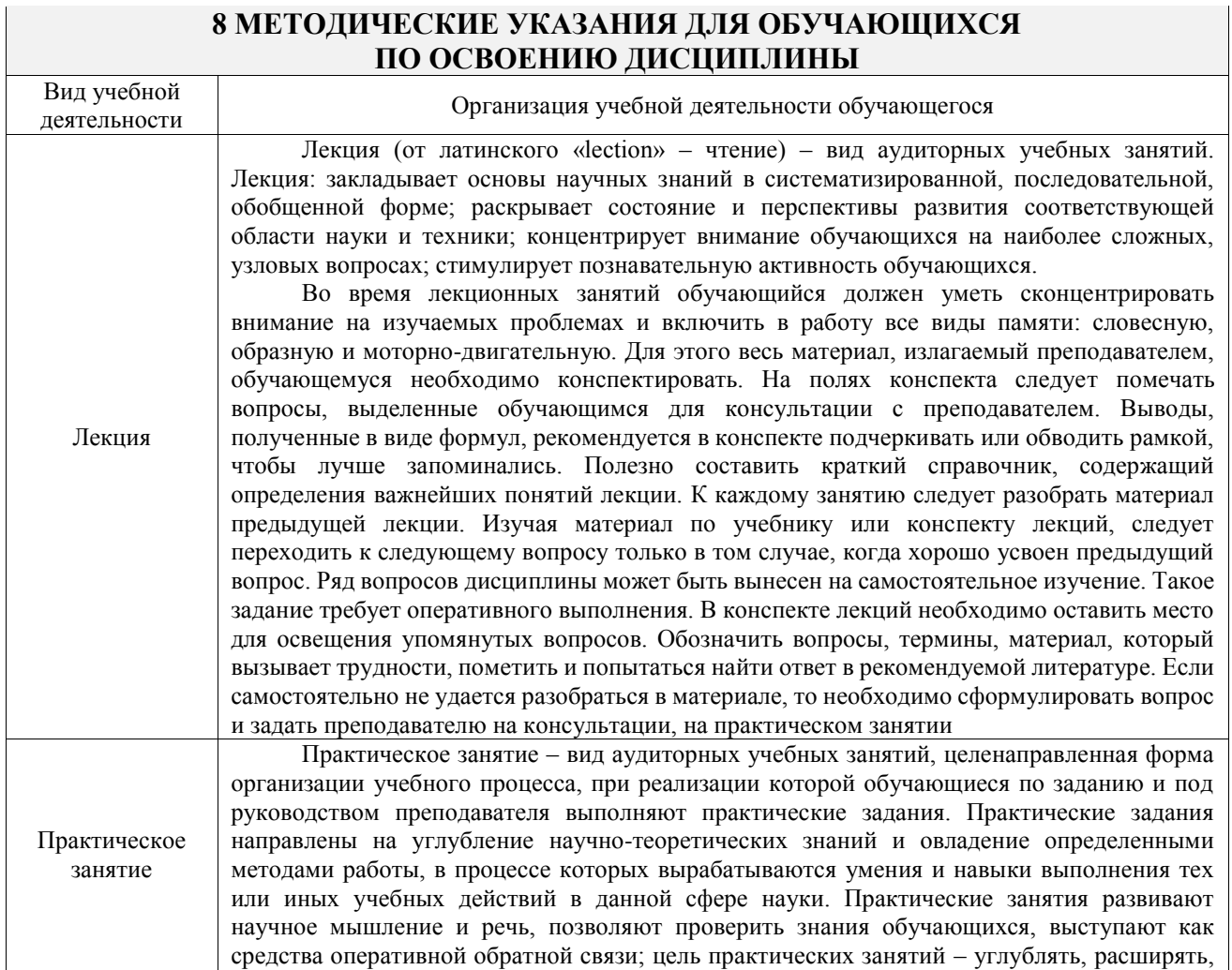

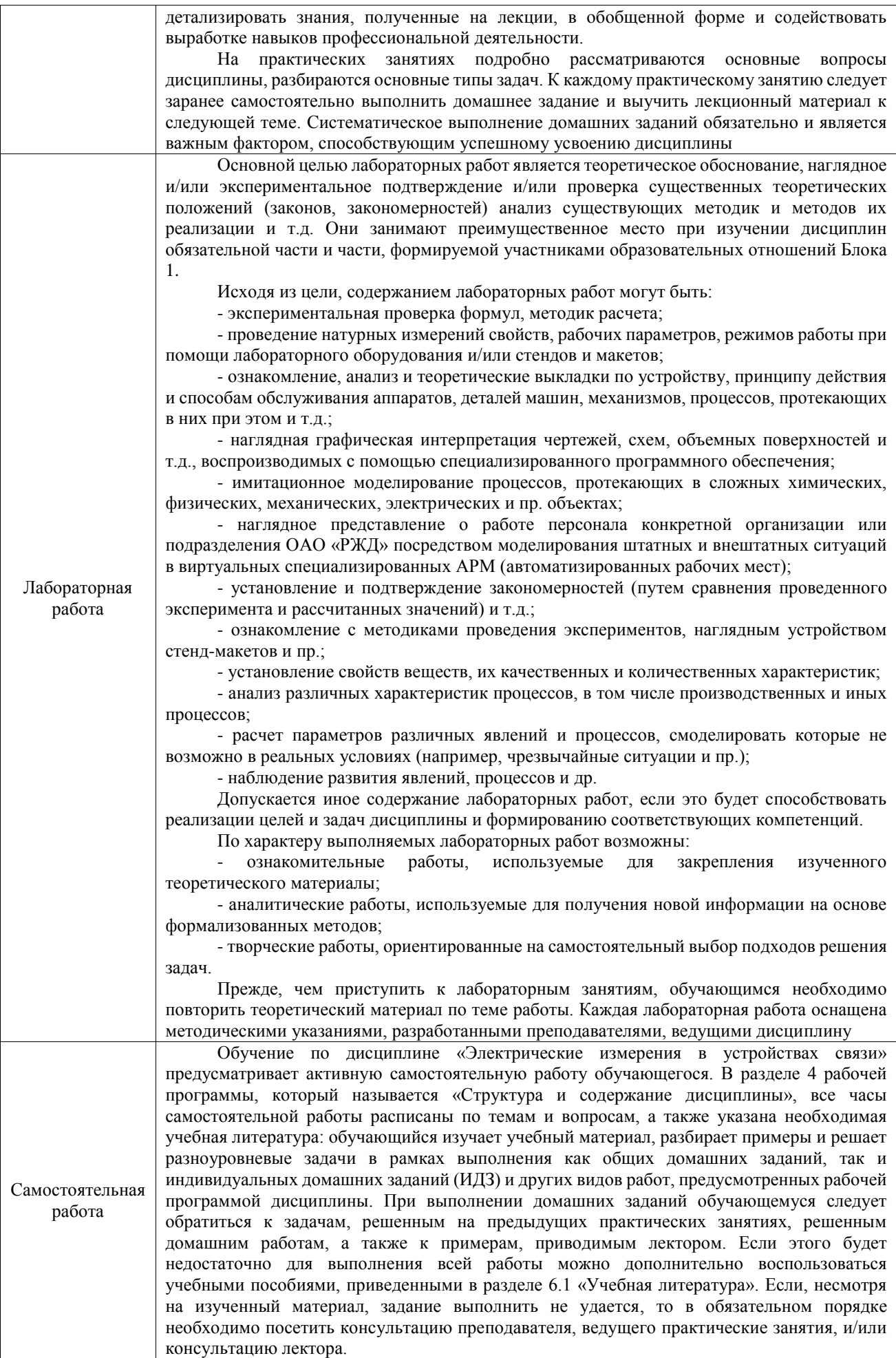

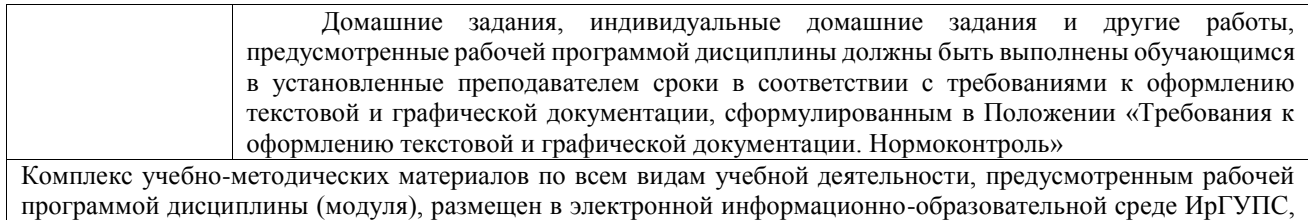

доступной обучающемуся через его личный кабинет

**Приложение № 1 к рабочей программе**

# **ФОНД ОЦЕНОЧНЫХ СРЕДСТВ**

# **для проведения текущего контроля успеваемости и промежуточной аттестации**

Фонд оценочных средств (ФОС) является составной частью нормативнометодического обеспечения системы оценки качества освоения обучающимися образовательной программы.

Фонд оценочных средств предназначен для использования обучающимися, преподавателями, администрацией ИрГУПС, а также сторонними образовательными организациями для оценивания качества освоения образовательной программы и уровня сформированности компетенций у обучающихся.

Задачами ФОС являются:

– оценка достижений обучающихся в процессе изучения дисциплины;

– обеспечение соответствия результатов обучения задачам будущей профессиональной деятельности через совершенствование традиционных и внедрение инновационных методов обучения в образовательный процесс;

– самоподготовка и самоконтроль обучающихся в процессе обучения.

Фонд оценочных средств сформирован на основе ключевых принципов оценивания: валидность, надежность, объективность, эффективность.

Для оценки уровня сформированности компетенций используется трехуровневая система:

– минимальный уровень освоения, обязательный для всех обучающихся по завершению освоения образовательной программы; дает общее представление о виде деятельности, основных закономерностях функционирования объектов профессиональной деятельности, методов и алгоритмов решения практических задач;

базовый уровень освоения, превышение минимальных характеристик сформированности компетенций; позволяет решать типовые задачи, принимать профессиональные и управленческие решения по известным алгоритмам, правилам и методикам;

– высокий уровень освоения, максимально возможная выраженность характеристик компетенций; предполагает готовность решать практические задачи повышенной сложности, нетиповые задачи, принимать профессиональные и управленческие решения в условиях неполной определенности, при недостаточном документальном, нормативном и методическом обеспечении.

# **2. Перечень компетенций, в формировании которых участвует дисциплина.**

# **Программа контрольно-оценочных мероприятий. Показатели оценивания компетенций, критерии оценки**

Дисциплина «Электрические измерения в устройствах связи» участвует в формировании компетенций:

ПК-4. Способен осуществлять работы по проектированию, внедрению, техническому обслуживанию, ремонту и модернизации аналогового и цифрового оборудования систем передачи сигналов, устройств и сооружений железнодорожной электросвязи

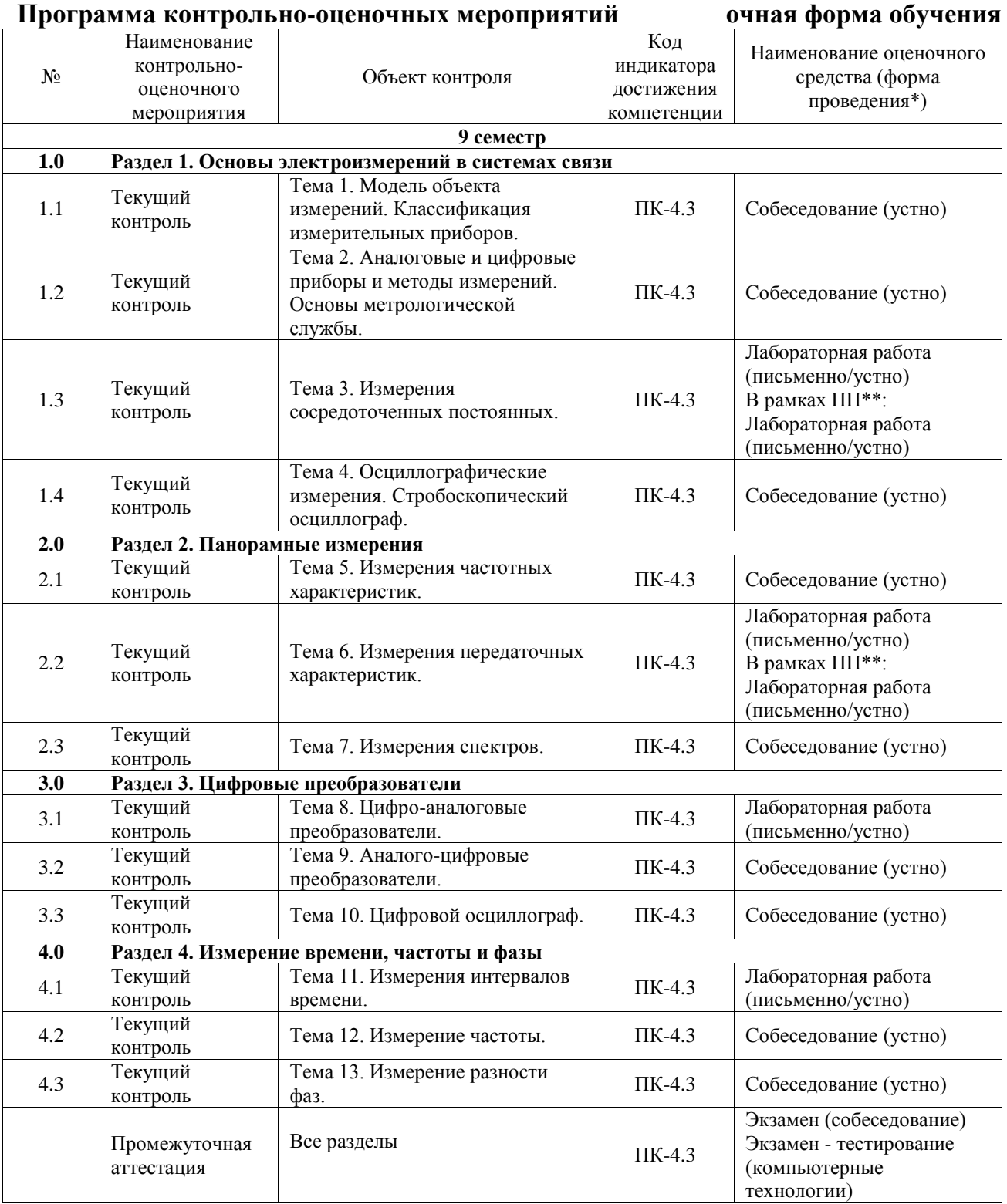

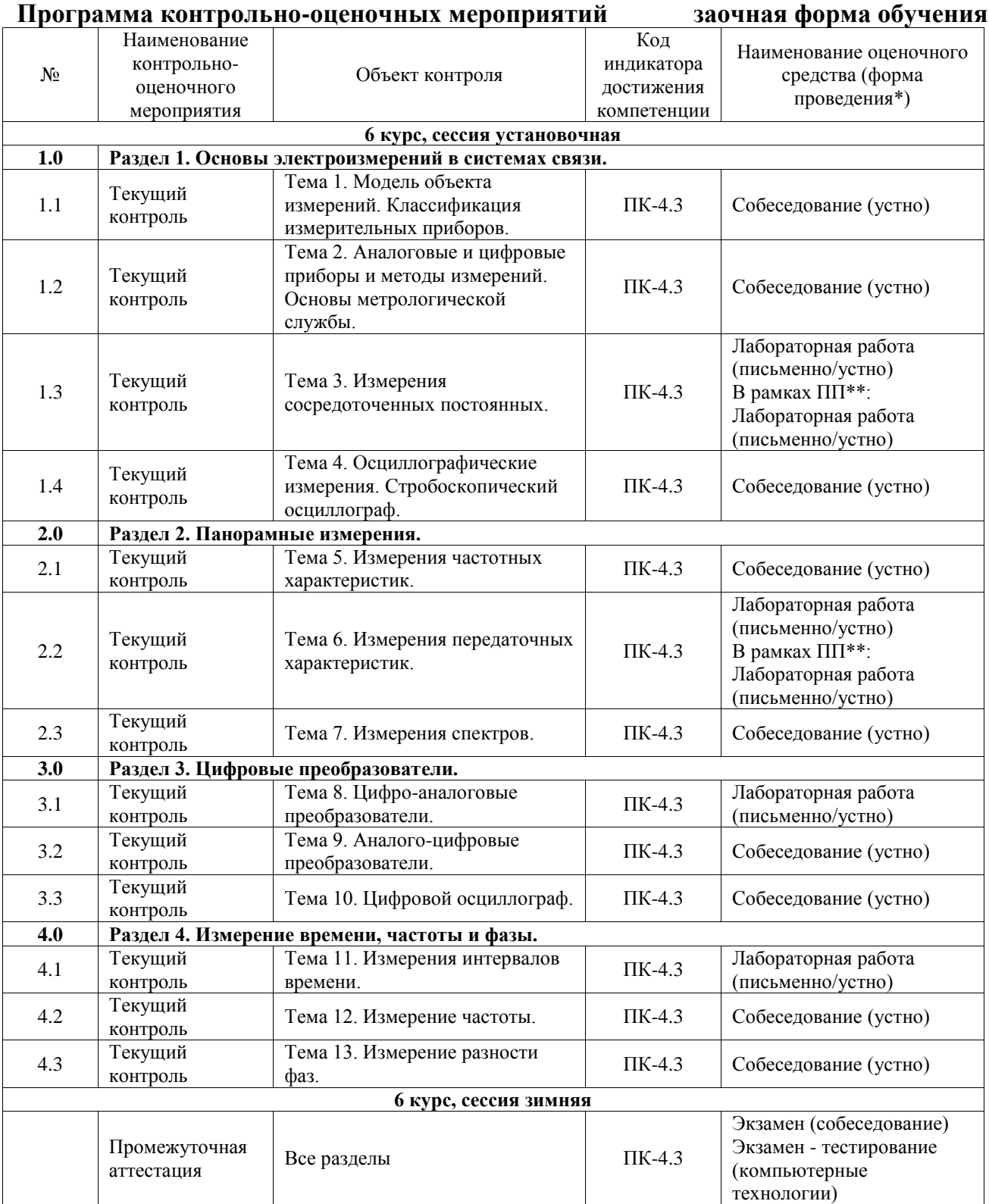

\*Форма проведения контрольно-оценочного мероприятия: устно, письменно, компьютерные технологии.

\*\*ПП – практическая подготовка

#### **Описание показателей и критериев оценивания компетенций. Описание шкал оценивания**

Контроль качества освоения дисциплины включает в себя текущий контроль успеваемости и промежуточную аттестацию. Текущий контроль успеваемости и промежуточная аттестация обучающихся проводятся в целях установления соответствия достижений обучающихся поэтапным требованиям образовательной программы к результатам обучения и формирования компетенций.

Текущий контроль успеваемости – основной вид систематической проверки знаний, умений, навыков обучающихся. Задача текущего контроля – оперативное и регулярное управление учебной деятельностью обучающихся на основе обратной связи и корректировки. Результаты оценивания учитываются в виде средней оценки при проведении промежуточной аттестации.

Для оценивания результатов обучения используется четырехбалльная шкала: «отлично», «хорошо», «удовлетворительно», «неудовлетворительно» и двухбалльная шкала: «зачтено», «не зачтено».

Перечень оценочных средств, используемых для оценивания компетенций, а также краткая характеристика этих средств приведены в таблице.

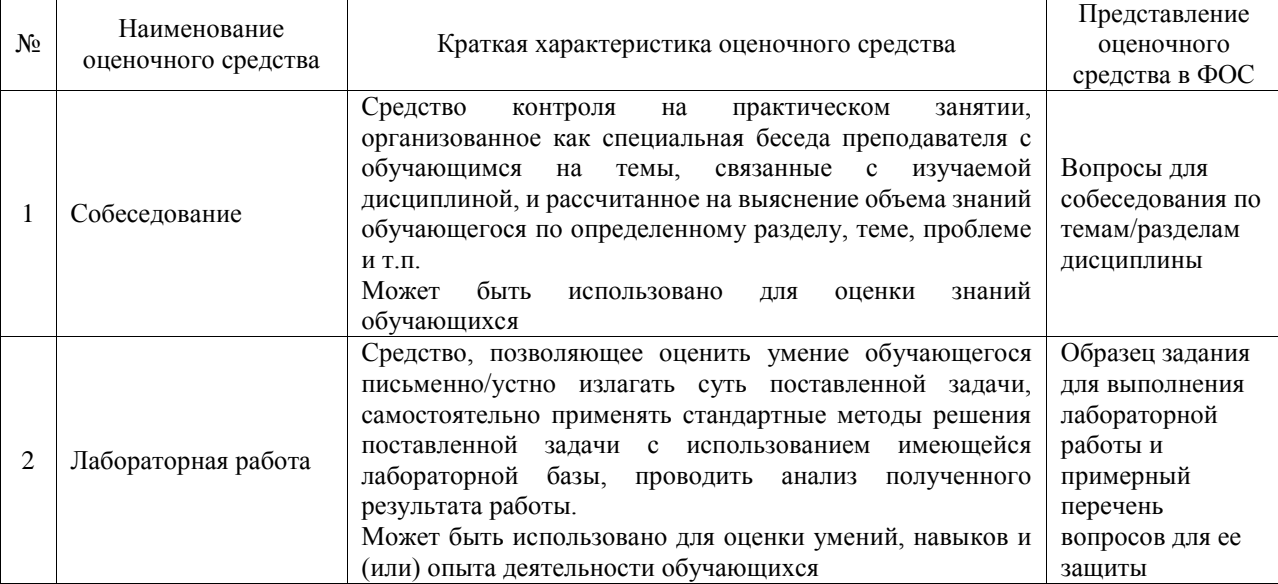

## Текущий контроль

#### Промежуточная аттестация

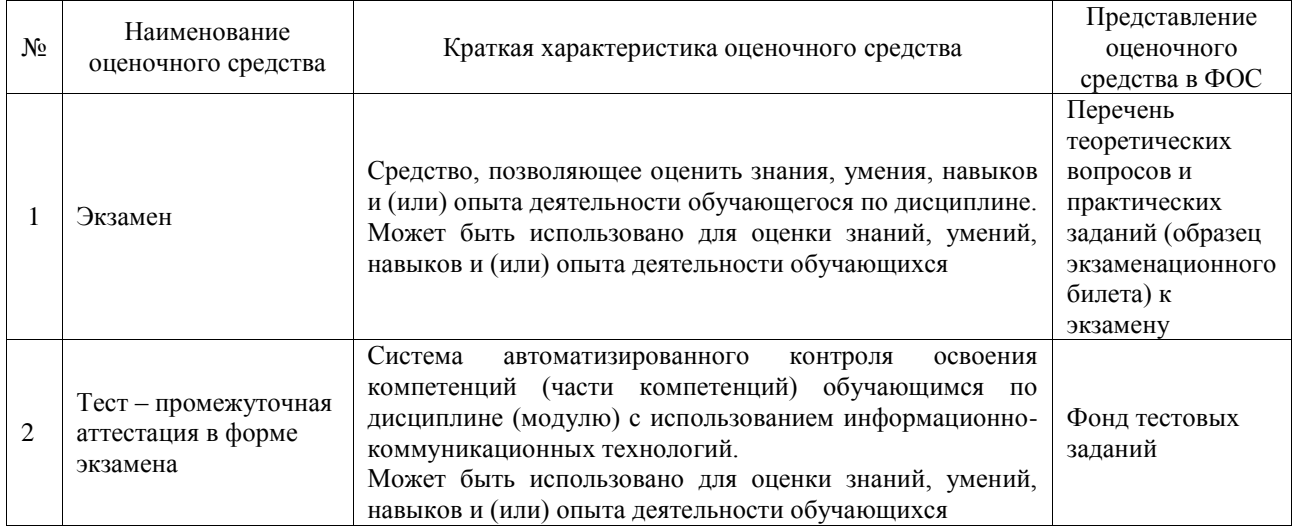

#### **Критерии и шкалы оценивания компетенций в результате изучения дисциплины при проведении промежуточной аттестации в форме экзамена. Шкала оценивания уровня освоения компетенций**

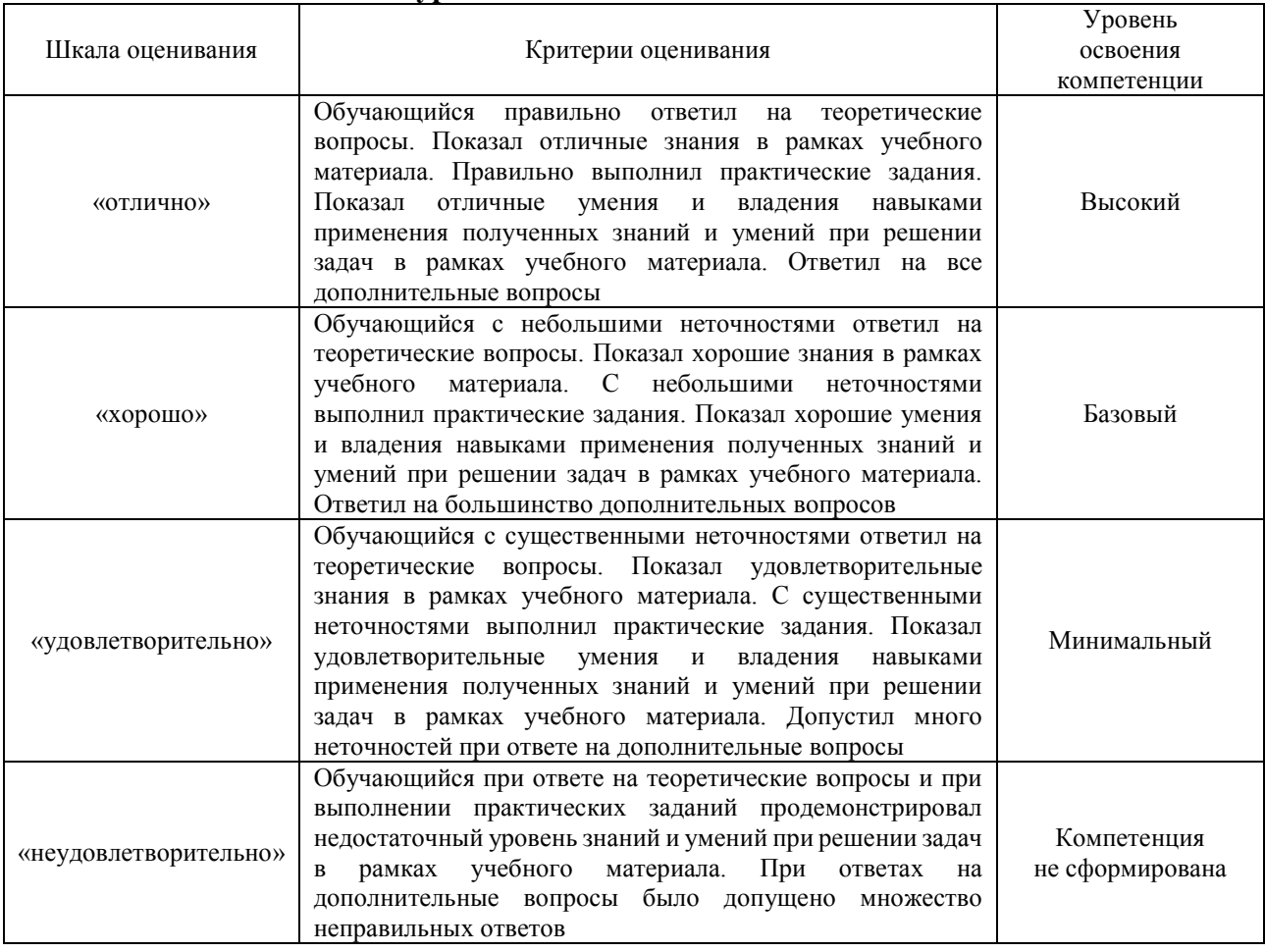

## Тест – промежуточная аттестация в форме экзамена

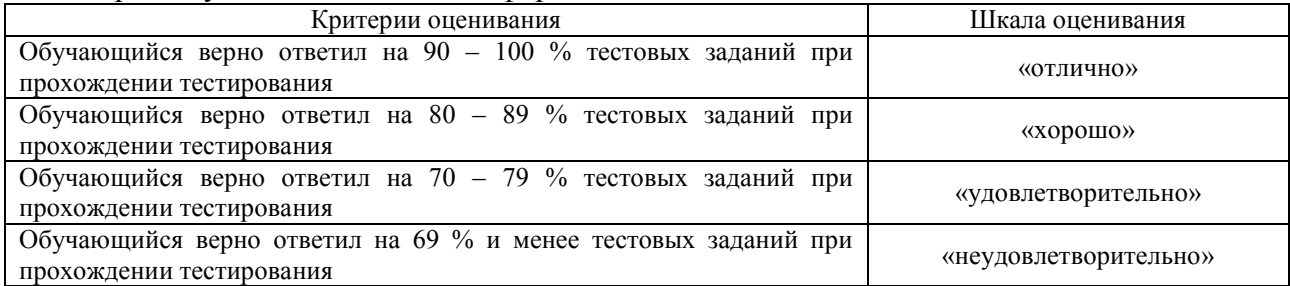

## **Критерии и шкалы оценивания результатов обучения при проведении текущего контроля успеваемости**

### Собеседование

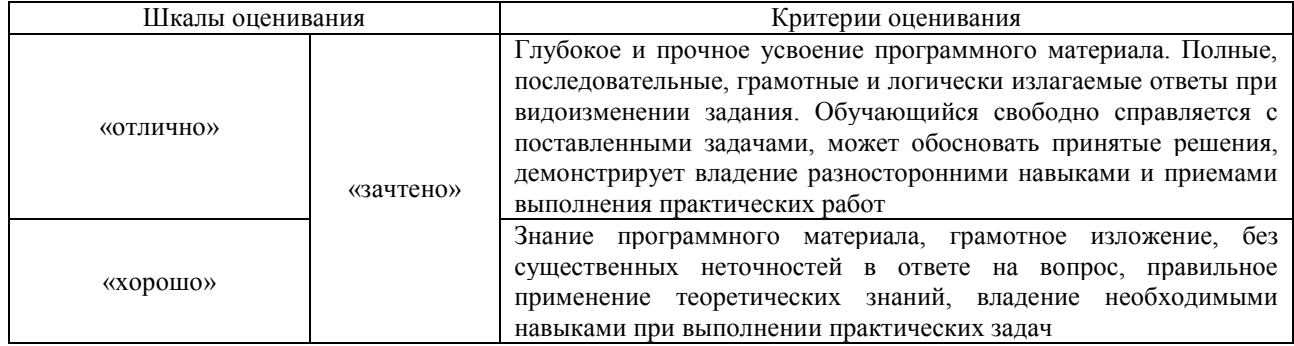

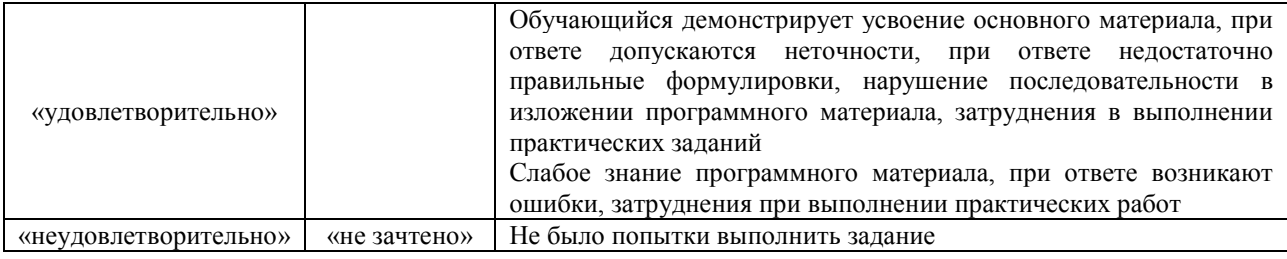

#### Лабораторная работа

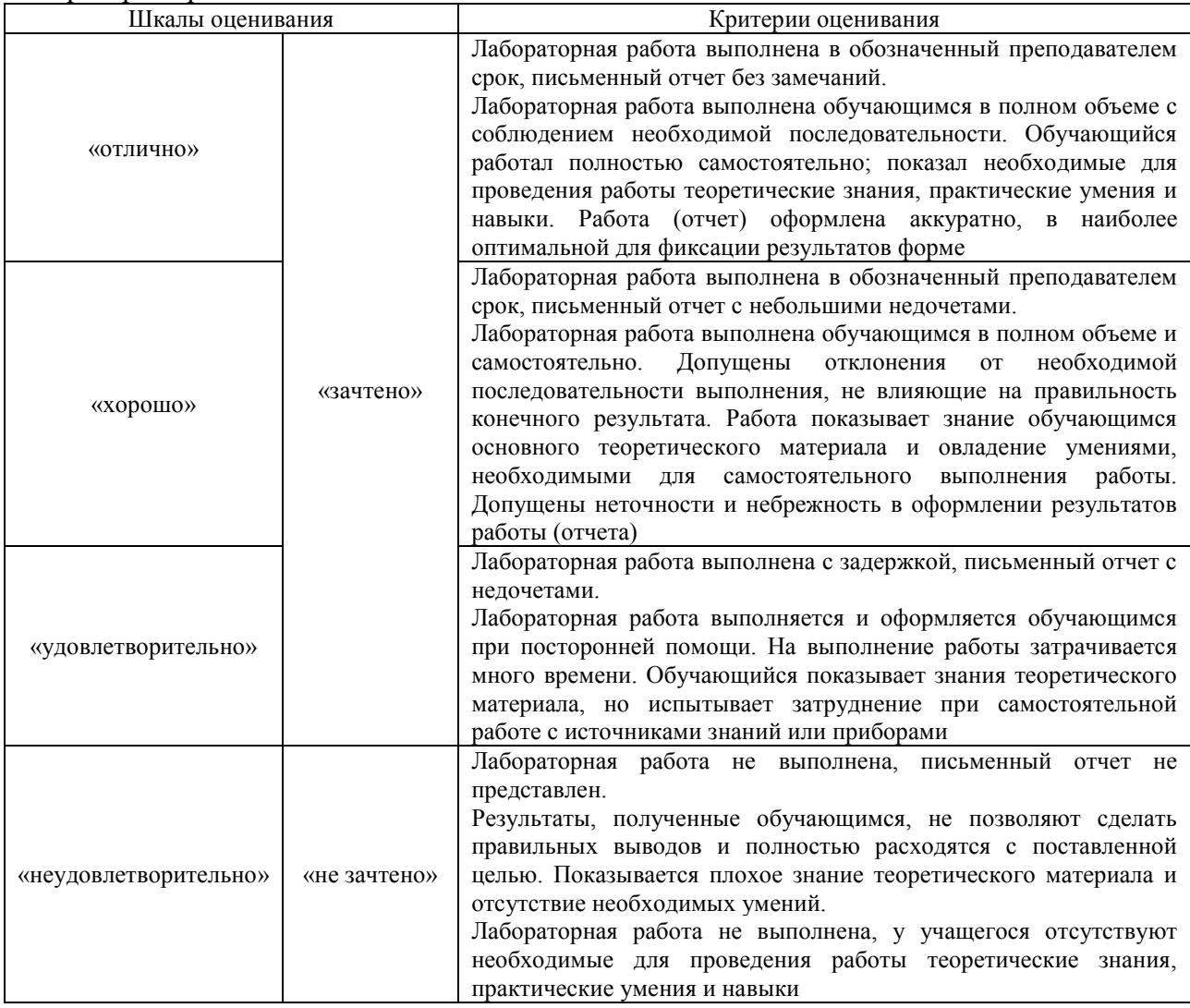

# **3. Типовые контрольные задания или иные материалы, необходимые для оценки знаний, умений, навыков и (или) опыта деятельности**

### **3.1 Типовые контрольные задания для проведения собеседования**

Контрольные варианты заданий выложены в электронной информационнообразовательной среде ИрГУПС, доступной обучающемуся через его личный кабинет. Ниже приведен образец типовых вариантов заданий для проведения собеседований.

Образец типового варианта вопросов для проведения собеседования «Тема 1. Модель объекта измерений. Классификация измерительных приборов.»

Для чего нужна модель объекта измерений?

## Образец типового варианта вопросов для проведения собеседования «Тема 2. Аналоговые и цифровые приборы и методы измерений. Основы метрологической службы.»

Сравните аналоговые и цифровые методы измерений.

Образец типового варианта вопросов для проведения собеседования «Тема 4. Осциллографические измерения. Стробоскопический осциллограф.»

Объясните структурную схему электронного осциллографа.

Образец типового варианта вопросов для проведения собеседования «Тема 5. Измерения частотных характеристик.»

Объясните принцип измерения частотных характеристик.

Образец типового варианта вопросов для проведения собеседования «Тема 7. Измерения спектров.»

Объясните принципы измерения спектров.

Образец типового варианта вопросов для проведения собеседования «Тема 8. Цифро-аналоговые преобразователи.»

Опишите варианты цифро-аналоговых преобразователей.

Образец типового варианта вопросов для проведения собеседования «Тема 9. Аналого-цифровые преобразователи.»

Опишите варианты аналогово-цифровых преобразователей.

Образец типового варианта вопросов для проведения собеседования «Тема 10. Цифровой осциллограф.»

Объясните структурную схему цифрового осциллографа.

Образец типового варианта вопросов для проведения собеседования «Тема 11. Измерения интервалов времени.»

Как строятся приборы для измерения интервалов времени?

Образец типового варианта вопросов для проведения собеседования «Тема 12. Измерение частоты.»

Как строятся приборы для измерения частоты?

Образец типового варианта вопросов для проведения собеседования «Тема 13. Измерение разности фаз.»

Как строятся приборы для измерения разности фаз?

## **3.2 Типовые задания для выполнения лабораторных работ и примерный перечень вопросов для защиты**

Контрольные варианты заданий выложены в электронной информационнообразовательной среде ИрГУПС, доступной обучающемуся через его личный кабинет.

Ниже приведен образец типовых вариантов заданий для выполнения лабораторных работ и примерный перечень вопросов для их защиты.

# **Лабораторная работа «Основы работы с пакетом MICROCAP».**

Цель работы: Научиться основным приемам работы с пакетом MICROCAP

## Контрольные вопросы

- 1. Как выбираются элементы схемы?
- 2. Как задаются единицы измерения параметров схемы?
- 3. Какие варианты моделирования работы схемы используются в MICROCAP?
- 4. Как изменить параметры генератора?
- 5. Как правильно задать пределы при исследовании частотных характеристик?

## **Лабораторная работа «Измерение параметров простейших RC и RL фильтров»**

Цель работы: научиться выполнять измерения параметров простейших RC и RL фильтров.

## Контрольные вопросы

- 1. Какие типы фильтров Вы знаете?
- 2. Что называется АЧХ фильтра?
- 3. Что такое частота среза фильтра?
- 4. Как рассчитывается частота среза и постоянная времени простейших RC и RL фильтров?
- 5. Выполните измерения АЧХ заданного фильтра и его частоту среза.

### **Лабораторная работа «Измерения частотных и передаточных характеристик в системах связи.»**

Цель работы: научиться выполнять измерения в пассивных устройствах АТС на примере колебательного контура с использованием пакета MICROCAP.

#### Контрольные вопросы

1.Что называется частотными и передаточными характеристиками?

- 2. Назовите основные частотных характеристик.
- 3. Рассчитайте резонансную частоту и период собственных колебаний.

4. Измерьте резонансную частоту, полосу пропускания и добротность колебательного контура.

5. Как правильно задать пределы при исследовании частотных характеристик и передаточных характеристик?

## **Лабораторная работа «Измерения и поиск неисправностей в активных устройствах систем связи»**

Цель работы: научиться выполнять простейшие измерения и отыскивать неисправности в активных устройствах систем связи на примере однокаскадного транзисторного усилителя.

#### Контрольные вопросы

- 1. Дайте определение активным устройствам.
- 2. Объясните назначение элементов схемы.
- 3. Выполните измерение коэффициента усиления схемы.
- 4. Выполните измерение полосы пропускания усилителя.
- 5. Как уменьшить нелинейные искажения сигналов в усилителе?

### **Лабораторная работа «Измерения и поиск неисправностей в устройствах вторичного электропитания систем связи»**

Цель работы: научиться выполнять простейшие измерения и отыскивать неисправности в устройствах вторичного электропитания систем связи на примере сетевого стабилизированного источника питания.

#### Контрольные вопросы

- 1. Объясните назначение элементов схемы.
- 2. Путем выполнения измерений, найдите неисправность, введенную преподавателем.
- 3. Измерьте разброс выходного напряжения из-за нестабильности сети в заданных пределах.
- 4. Выполните измерения коэффициента стабилизации схемы.
- 5. Измерьте КПД источника питания.

Контрольные варианты заданий выложены в электронной информационнообразовательной среде ИрГУПС, доступной обучающемуся через его личный кабинет.

Ниже приведен образец типовых вариантов заданий для выполнения лабораторных работ и примерный перечень вопросов для их защиты.

#### **3.3 Типовые контрольные задания для проведения тестирования**

Фонд тестовых заданий по дисциплине содержит тестовые задания, распределенные по разделам и темам, с указанием их количества и типа.

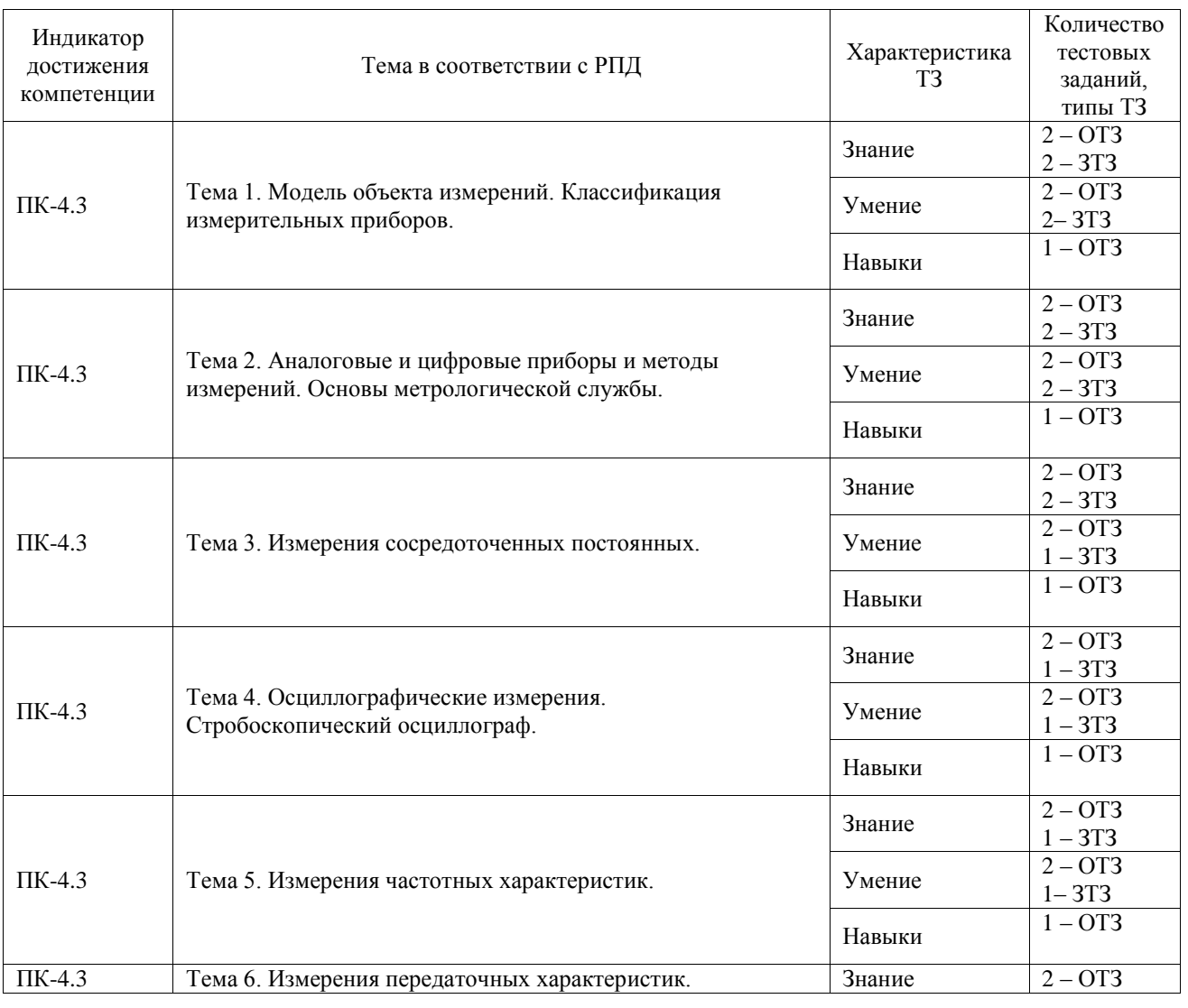

#### Структура фонда тестовых заданий по дисциплине

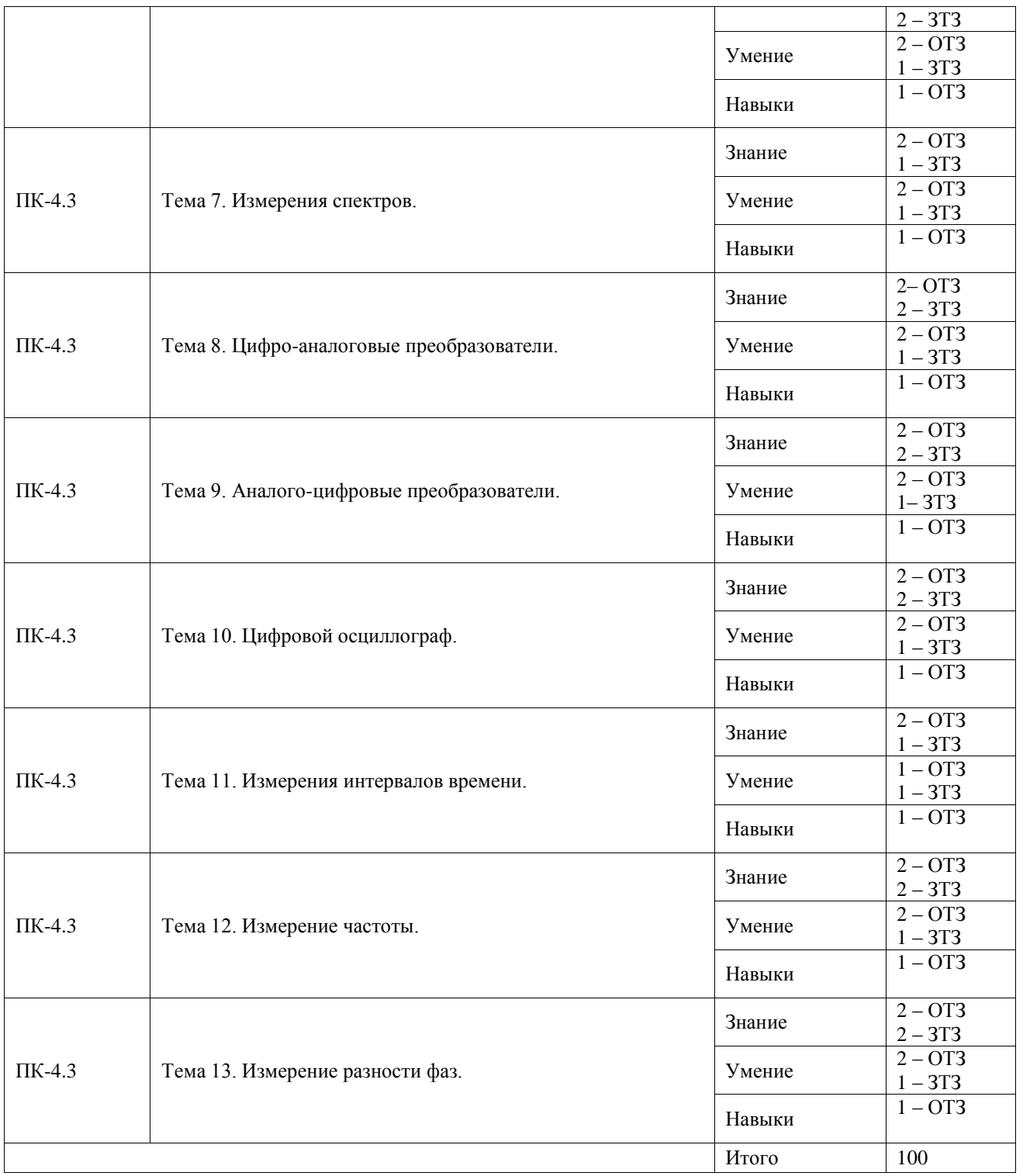

Полный комплект ФТЗ хранится в электронной информационно-образовательной среде ИрГУПС и обучающийся имеет возможность ознакомиться с демонстрационным вариантом ФТЗ.

Ниже приведен образец типового варианта итогового теста, предусмотренного рабочей программой дисциплины.

1. Выберите правильный ответ. Недостатки электронного омметра:

- А) низкая точность;
- Б) сложность схемы;
- В) низкая скорость работы;
- Г) нельзя измерять реактивности;
- Д) нелинейность шкалы;
- Е) большое энергопотребление;

Правильный ответ: Г.

2. Выберите правильный ответ. Достоинства стробоскопического осциллографа:

А) высокая точность измерений;

Б) удобство использования;

В) малое время измерения;

Г) широкая полоса пропускания;

Д) универсальность;

Правильный ответ: Г.

3. Введите правильный ответ: расшифруйте сокращение ГПН. Правильный ответ: Генератор Пилообразного напряжения.

4. Установите соответствие между усилением в разах по мощности и децибелами:

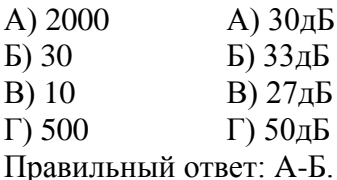

5. Укажите правильную последовательность возрастания точности измерения реактивных сопротивлений различными методами:

А) резонансный метод;

Б) мостовой метод;

В) метод амперметра - вольтметра;

Г) электронный омметр.

Правильный ответ: В, А, Г, Б.

#### **3.4 Перечень теоретических вопросов к экзамену**

(для оценки знаний)

- 1. Что называется моделью объекта измерений?
- 2. Какие модели являются сопоставимыми по точности с объектом измерений?
- 3. Приведите пример модели объекта измерений.
- 4. Классификация средств и методов измерений.
- 5. Аналоговые и цифровые методы измерений.
- 6. Особенности радиоизмерений.
- 7. Основы метрологической службы.
- 8. Классификация радиоизмерительных приборов.
- 9. Метод амперметра-вольтметра.
- 10. Электронный омметр.
- 11. Мостовой метод.
- 12. Резонансный метод.
- 13. Методы диагностики кабельных линий связи.
- 14. Методы диагностики оптоволоконных линий связи.
- 15. Осциллографические измерения.
- 16. Структурная схема цифрового осциллографа.
- 17. Цифровой осциллограф.
- 18. 18 Стробоскопический осциллограф.
- 19. [Одновременное наблюдение нескольких процессов.](�� f i l e : / / / C : / V l a d /@#! />A>185 / 4 90 . d o c % 2 3 _ T o c 2 4 2 0 7 2 9 4 6 % 2 3 _ T o c 2 4 2 0 7 2 9 4 6)
- 20. Измерения частотных характеристик.
- 21. Измерения передаточных характеристик.
- 22. Параллельный анализатор спектра.
- 23. Последовательный анализатор спектра.
- 24. Трансформация спектров.
- 25. Цифро-аналоговые и аналого- цифровые измерения.
- 26. ЦАП с матрицей весовых резисторов.
- 27. ЦАП с матрицей R-2R.
- 28. АЦП параллельного типа.
- 29. 23. АЦП поразрядного уравновешивания.
- 30. АЦП с генератором пилообразного напряжения.
- 31. АЦП с ЦАПом в цепи обратной связи.
- 32. [Измерения интервалов времени.](�� f i l e : / / / C : / V l a d /@#! />A>185 / 4 90 . d o c % 2 3 _ T o c 2 4 2 0 7 2 9 6 6 % 2 3 _ T o c 2 4 2 0 7 2 9 6 6)
- 33. Измерения частоты.
- 34. Измерения низкой частоты.
- 35. Измерения разности фаз и группового времени запаздывания.

#### **3.5 Перечень типовых простых практических заданий к экзамену** (для оценки умений)

- 1. Что называется, частотными и передаточными характеристиками?
- 2. Назовите основные частотных характеристик.
- 3. Рассчитайте резонансную частоту и период собственных колебаний.
- 4. Измерьте резонансную частоту, полосу пропускания и добротность колебательного контура.
- 5. Как правильно задать пределы при исследовании частотных и передаточных характеристик?
- 6. Рассчитайте разрешающую способность анализатора спектра.
- 7. Объясните назначение элементов схемы.
- 8. Измерьте коэффициент усиления каскада.
- 9. Путем выполнения измерений, найдите неисправность, введенную преподавателем.
- 10.Измерьте разброс выходного напряжения из-за нестабильности сети в заданных пределах.
- 11.Выполните измерения коэффициента стабилизации схемы.
- 12.Измерьте КПД источника питания.

#### **3.6 Перечень типовых практических заданий к экзамену**

(для оценки навыков и (или) опыта деятельности)

- 1. Для чего нужна модель объекта измерений?
- 2. Классификация средств и методов измерений.
- 3. Аналоговые и цифровые методы измерений.
- 4. Особенности радиоизмерений.
- 5. Основы метрологической службы.
- 6. Классификация радиоизмерительных приборов.
- 7. Методы измерения сосредоточенных постоянных.
- 8. Методы измерения распределенных постоянных.
- 9. Осциллографические измерения.
- 10. Структурная схема электронного осциллографа.
- 11. Структурная схема цифрового осциллографа.
- 12. 12 Стробоскопический осциллограф.
- 13. [Одновременное наблюдение нескольких процессов.](�� f i l e : / / / C : / V l a d /@#! />A>185 / 4 90 . d o c % 2 3 _ T o c 2 4 2 0 7 2 9 4 6 % 2 3 _ T o c 2 4 2 0 7 2 9 4 6)
- 14. Панорамные измерения.
- 15. Измерения частотных и передаточных характеристик.
- 16. [Измерения спектров.](�� f i l e : / / / C : / V l a d /@#! />A>185 / 4 90 . d o c % 2 3 _ T o c 2 4 2 0 7 2 9 5 1 % 2 3 _ T o c 2 4 2 0 7 2 9 5 1)
- 17. Для чего используется трансформатор спектра?
- 18. Цифро-аналоговые преобразователи.
- 19. Аналого- цифровые преобразователи.
- 20. [Измерения интервалов времени.](�� f i l e : / / / C : / V l a d /@#! />A>185 / 4 90 . d o c % 2 3 _ T o c 2 4 2 0 7 2 9 6 6 % 2 3 _ T o c 2 4 2 0 7 2 9 6 6)
- 21. Измерения частоты.
- 22. Измерения разности фаз и группового времени запаздывания.

# **4. Методические материалы, определяющие процедуру оценивания знаний, умений, навыков и (или) опыта деятельности**

В таблице приведены описания процедур проведения контрольно-оценочных мероприятий и процедур оценивания результатов обучения с помощью оценочных средств в соответствии с рабочей программой дисциплины.

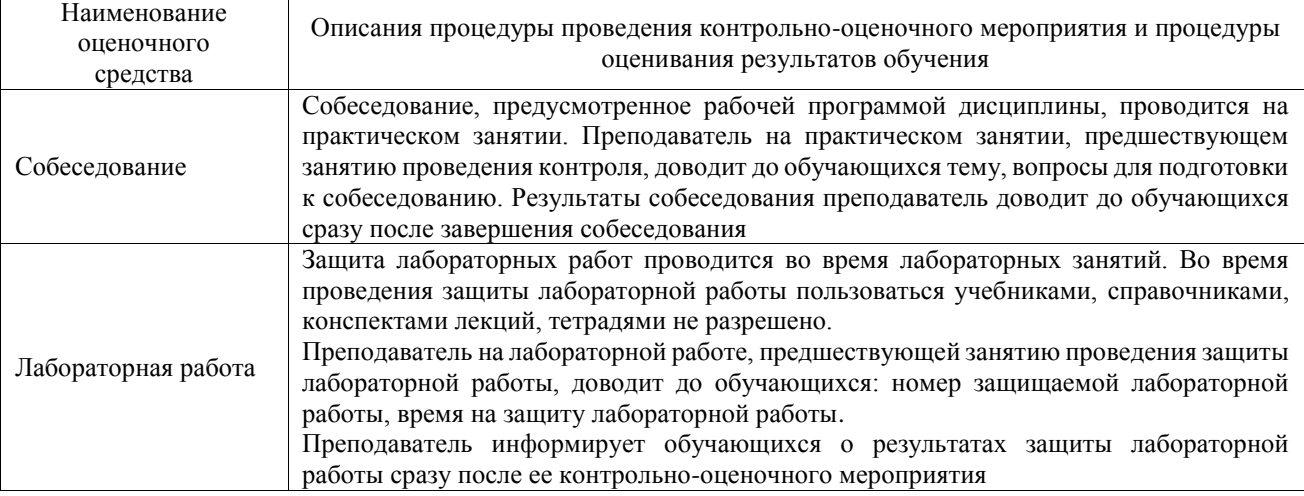

Для организации и проведения промежуточной аттестации составляются типовые контрольные задания или иные материалы, необходимые для оценки знаний, умений, навыков и (или) опыта деятельности, характеризующих этапы формирования компетенций в процессе освоения образовательной программы.

Перечень теоретических вопросов и типовые практические задания разного уровня сложности для проведения промежуточной аттестации обучающиеся получают в начале семестра через электронную информационно-образовательную среду ИрГУПС (личный кабинет обучающегося).

#### **Описание процедур проведения промежуточной аттестации в форме экзамена и оценивания результатов обучения**

Промежуточная аттестация в форме экзамена проводится путем устного собеседования по билетам или в форме компьютерного тестирования.

При проведении промежуточной аттестации в форме собеседования билеты составляются таким образом, чтобы каждый из них включал в себя теоретические вопросы и практические задания.

Билет содержит: два теоретических вопроса для оценки знаний. Теоретические вопросы выбираются из перечня вопросов к экзамену; два практических задания: одно из них для оценки умений (выбирается из перечня типовых простых практических заданий к экзамену); другое практическое задание для оценки навыков и (или) опыта деятельности (выбираются из перечня типовых практических заданий к экзамену).

Распределение теоретических вопросов и практических заданий по экзаменационным билетам находится в закрытом для обучающихся доступе. Разработанный комплект билетов (25-30 билетов) не выставляется в электронную информационно-образовательную среду ИрГУПС, а хранится на кафедре-разработчике фондов оценочных средств.

На экзамене обучающийся берет билет, для подготовки ответа на экзаменационный билет обучающемуся отводится время в пределах 45 минут. В процессе ответа обучающегося на вопросы и задания билета, преподаватель может задавать дополнительные вопросы.

Каждый вопрос/задание билета оценивается по четырехбалльной системе, а далее вычисляется среднее арифметическое оценок, полученных за каждый вопрос/задание. Среднее арифметическое оценок округляется до целого по правилам округления

При проведении промежуточной аттестации в форме компьютерного тестирования вариант тестового задания формируется из фонда тестовых заданий по дисциплине случайным образом, но с условием: 50 % заданий должны быть заданиями открытого типа и 50 % заданий – закрытого типа.

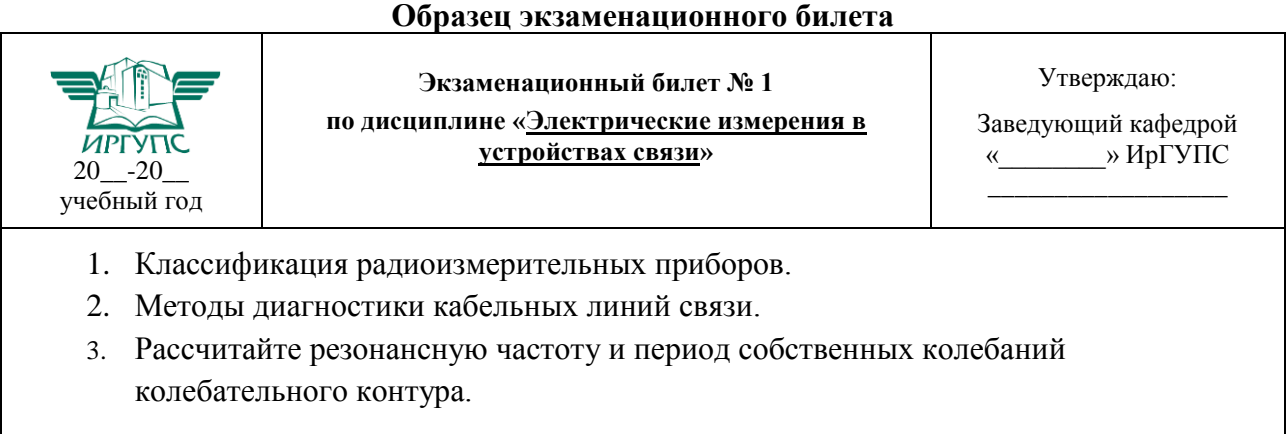